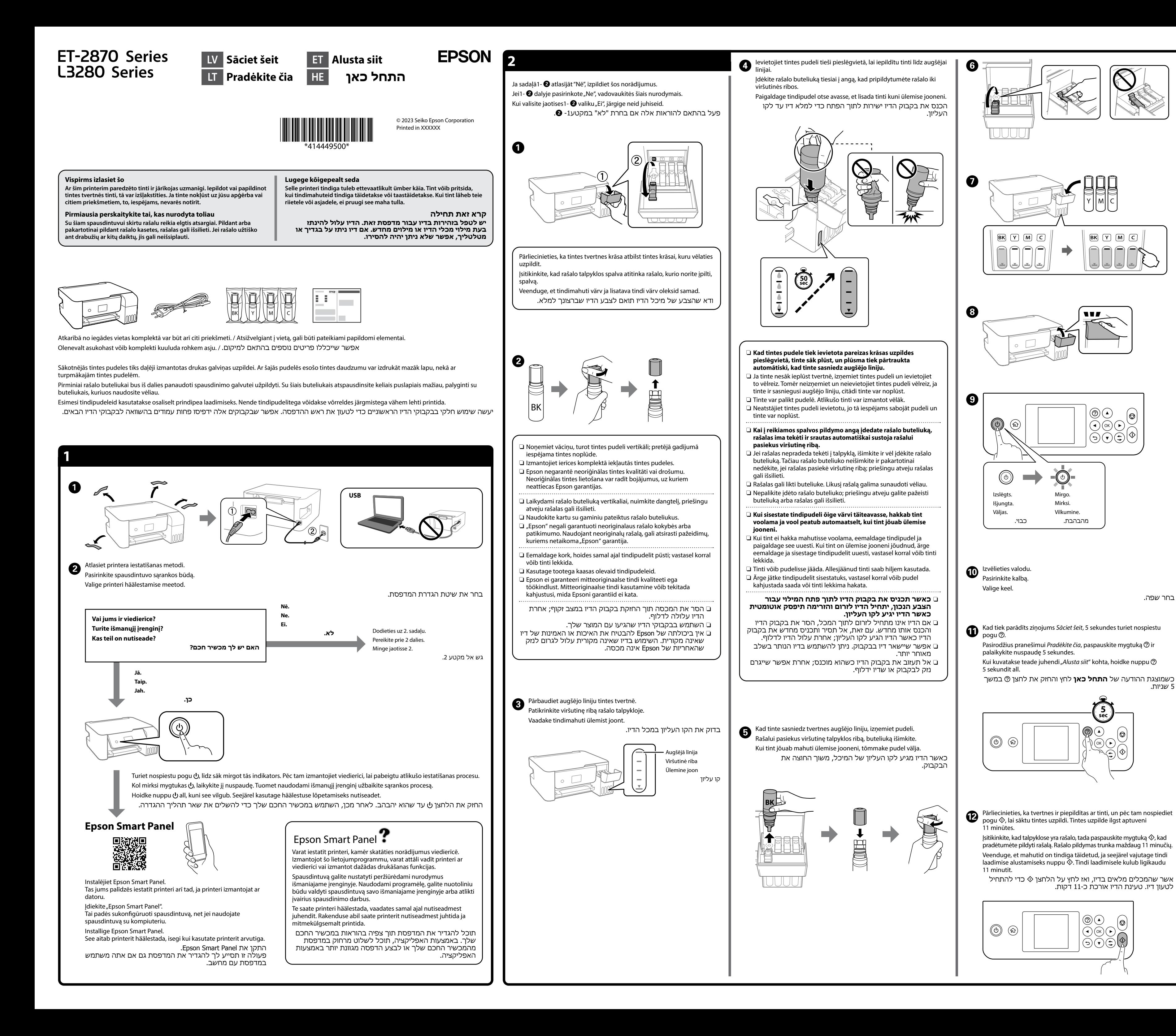

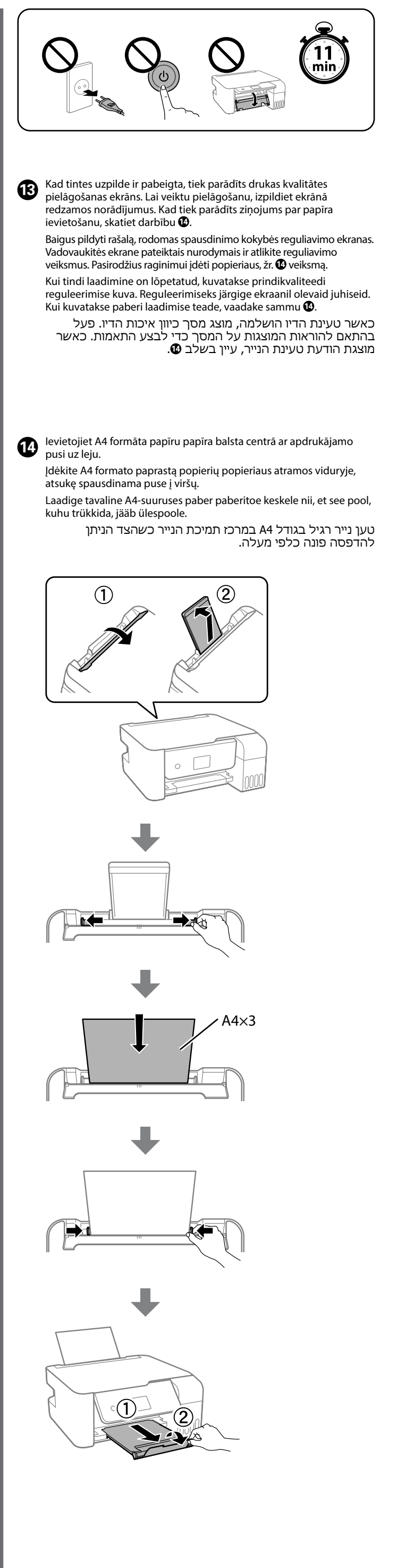

5 שניות.

General Notice: Other product names used herein are for identification purposes only and may be trademarks of their respective owners. Epson disclaims any and all rights in those marks.

Das Gerät ist nicht für die Benutzung im unmittelbaren Gesichtsfeld am Bildschirmarbeitsplatz vorgesehen. Um störende Reflexionen am Bildschirmarbeitsplatz zu vermeiden, darf dieses Produkt nicht im unmittelbaren Gesichtsfeld platziert werd

Maschinenlärminformations-Verordnung 3. GPSGV: Der höchste Schalldruckpegel beträgt 70 dB(A) oder weniger gemäss EN ISO 7779.

Для пользователей из России срок службы: 5 лет. AEEE Yönetmeliğine Uygundur.

Ürünün Sanayi ve Ticaret Bakanlığınca tespit ve ilan edilen kullanma ömrü 5 yıldır.

Tüketicilerin şikayet ve itirazları konusundaki başvuruları tüketici mahkemelerine ve tüketici hakem heyetlerine yapılabilir.

Üretici: SEIKO EPSON CORPORATION

Adres: 3-5, Owa 3-chome, Suwa-shi, Nagano-ken 392-8502 Japan Tel: 81-266-52-3131 Web: http://www.epson.com/

The contents of this manual and the specifications of this product are subject to change without notice.

**http://epson.sn**

Ārpus Eiropas / Už Europos ribų / Väljaspool Euroopat /

מחוץ לאירופה

Eiropai / Europoje / Euroopas /  **http://support.epson.net/**

עבור אירופה

 **http://www.epson.eu/support**

**Problēmu novēršana / Trikčių nustatymas ir šalinimas / Tõrkeotsing / פתרון בעיות**

 $\mathcal{D}$  $\bullet$ 

**Uzglabāšana un transportēšana / Laikymas ir gabenimas / Ladustamine ja transport / אחסון והעברה**

A

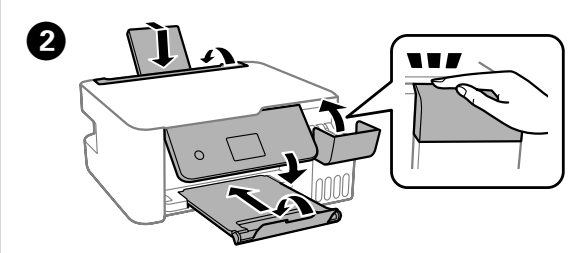

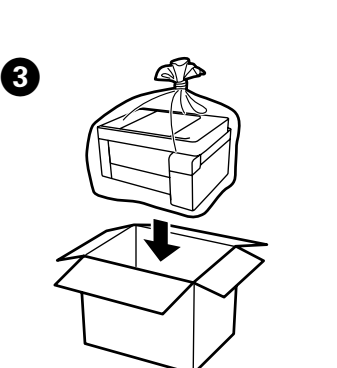

Plašāku informāciju skatiet tiešsaistes *Lietotāja rokasgrāmatā*. Tajā ir pieejami lietošanas, drošības un problēmu novēršanas norādījumi, piemēram, attiecībā uz iestrēguša papīra izņemšanu vai drukas kvalitātes pielāgošanu. Visu pamācību jaunākās versijas var iegūt tālāk norādītajā tīmekļa vietnē. Daugiau informacijos pateikta internetiniame *Vartotojo vadove*. Čia rasite

nurodymus dėl eksploatavimo, saugos, trikčių nustatymo ir šalinimo, pavyzdžiui, užstrigusio popieriaus šalinimo arba spausdinimo kokybės reguliavimo. Naujausias visų vadovų versijas galite rasti toliau nurodytose svetainėse.

Vt lisateavet veebipõhisest *Kasutusjuhendist*. See sisaldab kasutus-, ohutus- ja tõrkeotsingu suuniseid (nt paberiummistuse kõrvaldamine, prindikvaliteedi reguleerimine). Kõigi juhendite uusimad versioonid leiate järgmiselt veebisaidilt.

למידע מפורט עיין ב**מדריך למשתמש** המקוון. מדריך זה יספק לך הוראות תפעול, בטיחות ופתרון בעיות כגון סילוק חסימות נייר או התאמת איכות ההדפסה. תוכל להשיג את הגרסאות העדכניות ביותר של כל המדריכים מהאתר הבא.

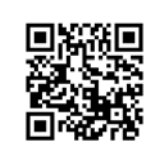

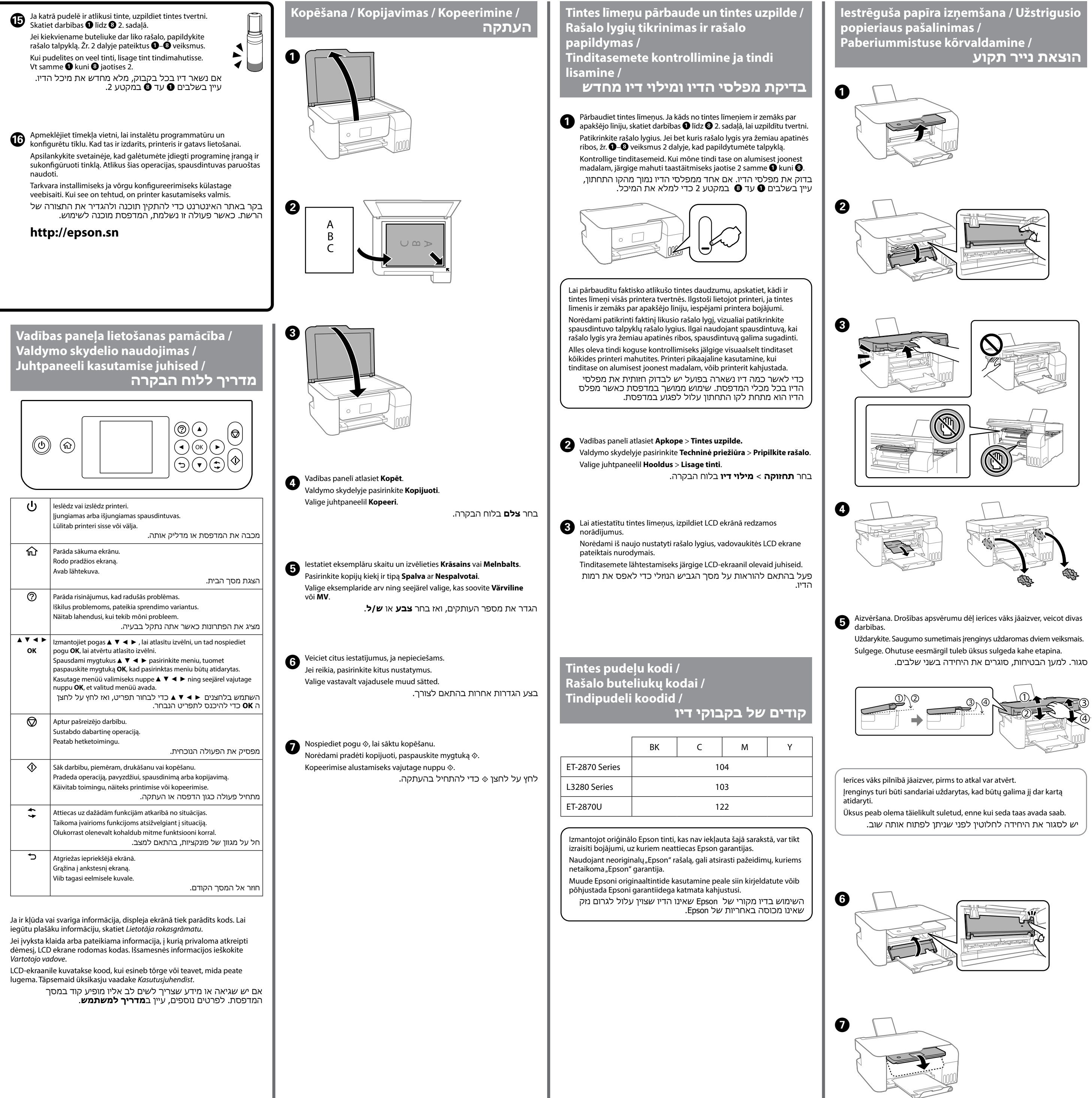

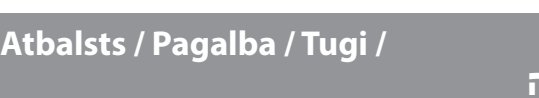

**תמיכה**

- O Noteikti turiet tintes pudeli vertikāli, kad aizverat tās vāciņu. Ielieciet printeri un pudeli plastikāta maisā atsevišķi un
- uzglabāšanas un transportēšanas laikā nodrošiniet, ka printeris ir horizontālā līmenī. Citādi iespējama tintes noplūde.  $\Box$  Ja nākamā drukāšanas reizē drukas kvalitāte ir pasliktinājusies,
- notīriet un izlīdziniet drukas galviņu.
- $\square$  Užsukdami dangtelį, rašalo buteliuką laikykite vertikaliai. Spausdintuvą ir buteliuką dėkite į atskirus plastikinius maišelius ir laikykite spausdintuvą tiesiai, kai dedate į laikymo vietą ir vežate. Priešingu atveju rašalas gali išsilieti.
- O Jei suprastėjo spausdinimo kokybė, kitą kartą prieš spausdindami nuvalykite ir sulygiuokite spausdinimo galvutę.
- O Hoidke tindipudelit korgi kinnitamise ajal püsti. Pange printer ja pudel eraldi kilekottidesse ning hoidke printerit hoiustamise ja transportimise ajal maaga paralleelselt. Vastasel korral võib tinti lekkida.
- O Kui prindikvaliteet on järgmisel printimisel langenud, puhastage prindipead ja joondage see.
- O דאג להחזיק את בקבוק הדיו במצב זקוף בעת הידוק הפקק. הנח את המדפסת ואת הבקבוק בנפרד בשקית פלסטיק ודאג לא להטות את המדפסת בעת אחסון והעברה. אחרת, דיו עלולה לדלוף.

O אם איכות ההדפסה ירדה בפעם הבאה שהדפסת, נקה ויישר את ראש ההדפסה.

D